## **Ecole à la maison / ULIS Fontaine / CP / Travail de Mathématiques / Semaine du 18 au 19 mai 2020**

Poursuivre l'acquisition de la suite numérique (nombres jusqu'à 59).

Poursuivre les différents jeux déjà proposés permettant à vos enfants de dénombrer, de lire les nombres, de comparer des nombres, de placer des nombres sur une file numérique, d'écrire des suites de nombres, de constituer des groupes de 10, de trouver le nombre de dizaines et d'unités correspondant à un nombre donné.

• Jeu de dés :

Utilisation de la comptine des nombres / Dénombrement de collections / Comparaison de nombres / (Document joint)

• File numérique du serpent : [https://www.logicieleducatif.fr/math/numeration/file-numerique-cp-ce1-](https://www.logicieleducatif.fr/math/numeration/file-numerique-cp-ce1-ce2.php)

[ce2.php](https://www.logicieleducatif.fr/math/numeration/file-numerique-cp-ce1-ce2.php)

Il s'agit de positionner les étiquettes dans l'ordre de la file numérique. Catégorie : Numération CP. Choisir le Niveau 1, les nombres allant jusqu'à 57.

• Les suites de nombres : <https://www.logicieleducatif.fr/math/calcul/suitedenombres.php> [Choisir](https://www.logicieleducatif.fr/math/calcul/suitedenombres.phpChoisir) 40 comme nombre maximum du départ et suites de 1 en 1.

• Numéricube : Choisir les nombres de 1 à 59 maximum. https://www.logicieleducatif.fr/math/numeration/numer1.php Travail de constitution de collections par dizaines et unités. Sur le clavier :

taper : u (pour ajouter 1 unité) / d (pour rajouter une dizaine) / 1 (pour enlever 1 unité) / 2 (pour enlever une dizaine)

Taper la touche 'entrée' pour valider.

• Le lien pour que votre enfant constitue une boîte de Picbille (une dizaine) :

https://micetf.fr/picbille/

- Le jeu des cartes rouges et des cartes noires (ajouter / retirer).
- La bande numérique des nombres avec la représentation des 'boîtes' (les dizaines) et des 'billes' (les unités).

Note : La boîte orange est complète, votre enfant doit donc comprendre qu'elle contient 10 jetons (10 'billes').

• Pour les familles qui peuvent imprimer (cela peut se recopier rapidement aussi) : une boîte de Picbille et des jetons.

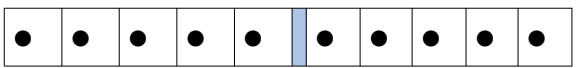

Il s'agit de mettre les jetons dans la 'boîte' pour bien comprendre que la boîte pleine contient 10 jetons.

## **En complément, pour cette nouvelle semaine, je propose les nouveaux supports suivants :**

Pour travailler le calcul :

Fiches :

- ➔ où il faut écrire le résultat de l'addition des deux nombres
- **→** où il faut écrire l'addition correspondante.

Jeu du cochon :

- **→ Règle du jeu**
- **→ Document à colorier**

Problèmes : Document joint. A faire avec votre enfant. (Il s'agit de problèmes additifs ou soustractifs).

Lire plusieurs fois l'énoncé à votre enfant.

Lui demander d'être bien attentif.

Puis lui demander de raconter 'l'histoire'. Ce n'est que lorsque 'l'histoire' est bien restituée et mémorisée que la résolution du problème peut commencer. Pour cela, on peut dessiner, schématiser.